便

便

# Download "iAM Smart", Register "iAM Smart +"

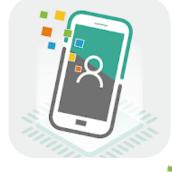

 Register "iAM Smart" with mobile phone (For persons aged 18 or above

https://www.youtube.com/watch?v=IK9S2sAG3zI

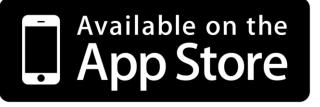

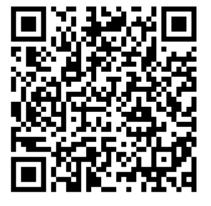

https://apps.apple.com/app/id1515065344

 Register "iAM Smart+" at Selfregistration Kiosk (For persons aged 18 or above

https://www.youtube.com/watch?v=624zV6w8Qtg

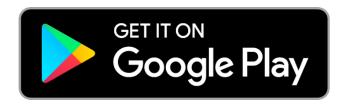

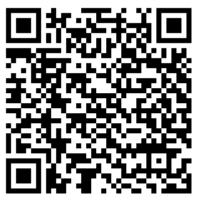

https://play.google.com/store/apps/details?id=hk.g ov.ogcio.iamsmart

## Download "E&M Trade App"

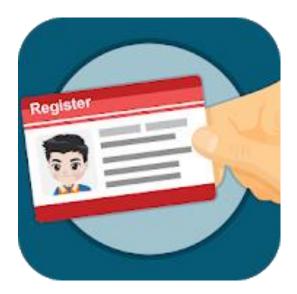

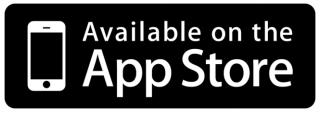

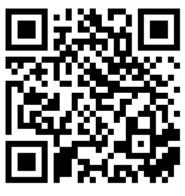

https://apps.apple.com/hk/app/id1490767426

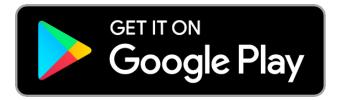

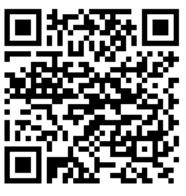

https://play.google.com/store/apps/details?id=hk.go v.emsd.trade&hl=zh\_HK

### Open "EMSD (Regulatory Services) Web-Based Registration Services"

1. By the following link:

https://wbrs.emsd.gov.hk/wbrs/#/

# OR

 Open "E&M Trade App" home page, click on the "iAM Smart +" Electronic Submission for REW License Renewal banner

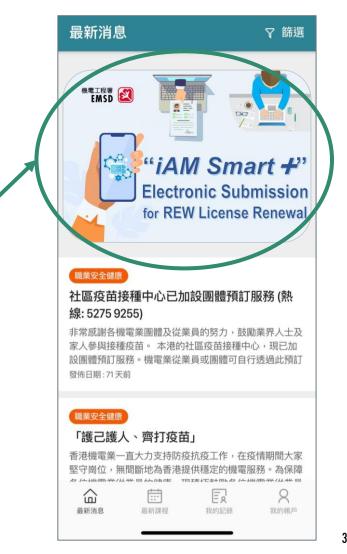

# EMSD (Regulatory Services) Web-Based Registration Services - Login with Mobile Phone

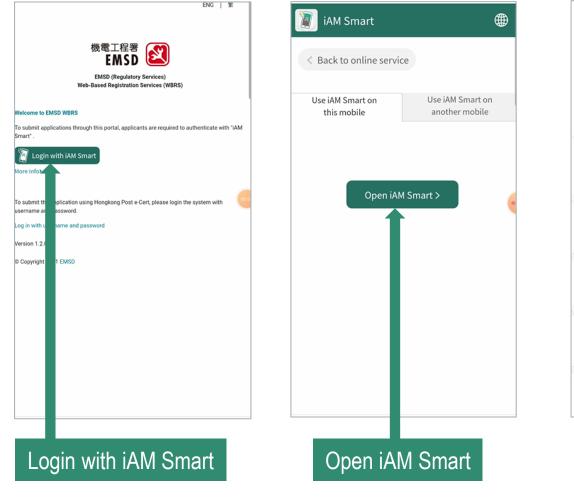

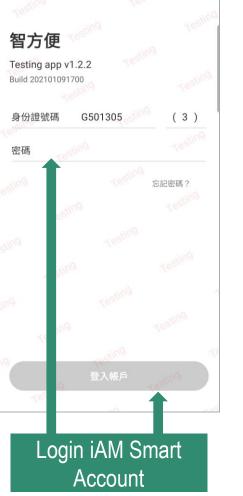

Login with iAM Smart "EMSD (Regulatory Services) Web-Based Registration Services"

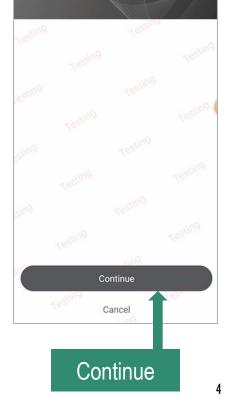

# EMSD (Regulatory Services) Web-Based Registration Services - Login with Computer

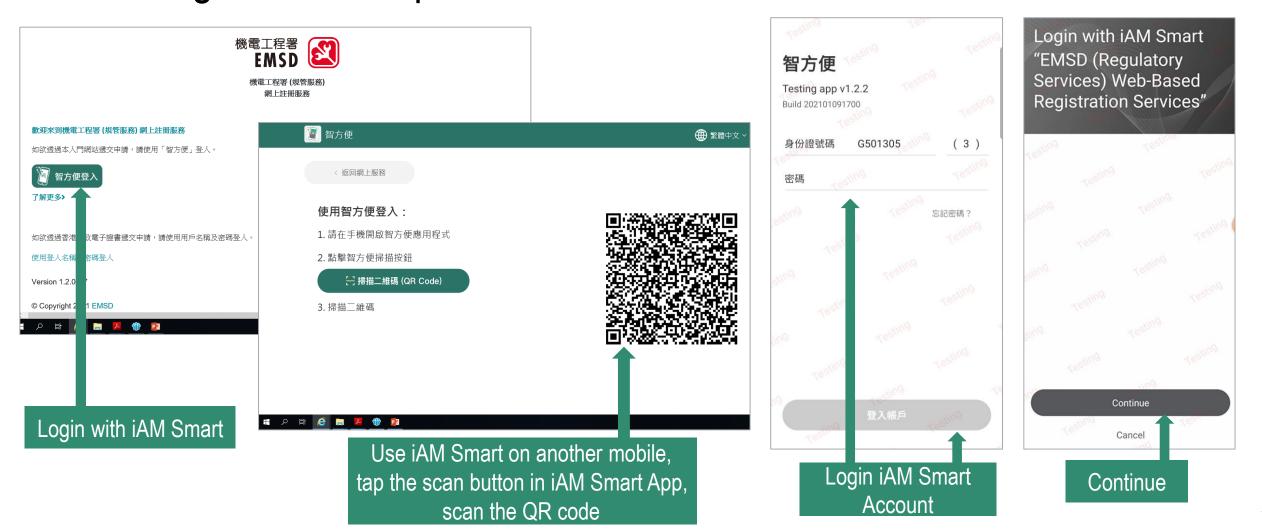

Select Form - Form 8: New/Renewal/Change of Grade of Electrical Work Application for Electrical Worker Registration

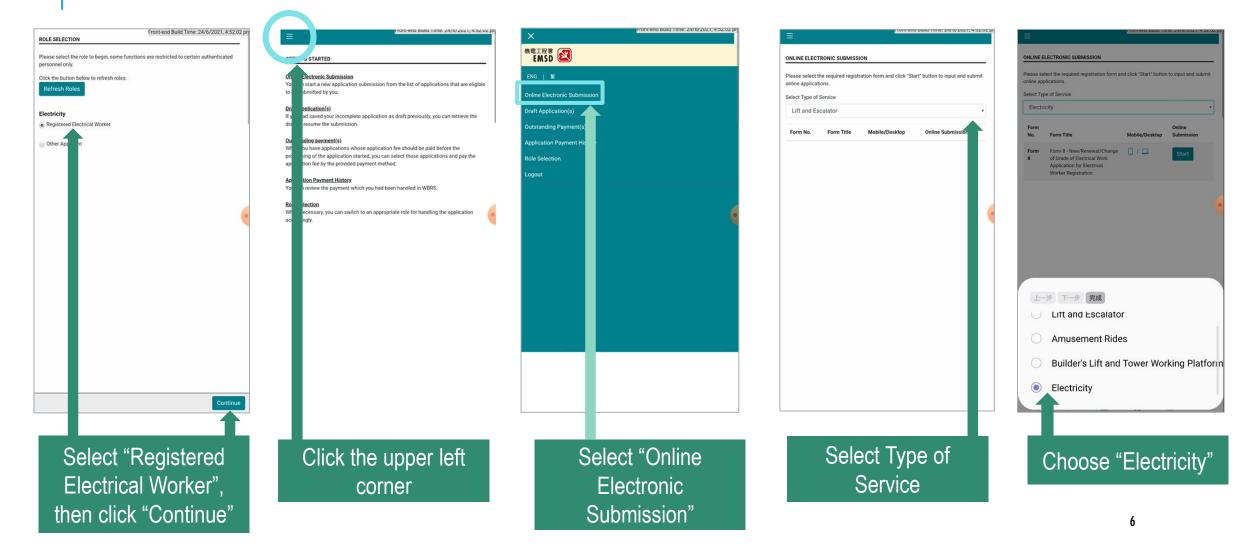

Select Form - Form 8: New/Renewal/Change of Grade of Electrical Work Application for Electrical Worker Registration

| =           |                                                                                                    | Front-end Build Til    | me: 24/6/2021, 4:52:02 | pm |      |           | FC   | Front-end Build Time: 24/6/2021, 4:52:02 pr<br>DRM 8 - NEW/RENEWAL/CHANGE OF GRADE OF ELECTRICAL WORK                                                                                                    |           |
|-------------|----------------------------------------------------------------------------------------------------|------------------------|------------------------|----|------|-----------|------|----------------------------------------------------------------------------------------------------|-----------|
| ONLINE      | ELECTRONIC SUBMISSION                                                                                           |                        |                        |    |      |           |      | PPLICATION FOR ELECTRICAL WORKER REGISTRATION                                                                                                    |           |
| Please s    | elect the required registration form a<br>plications.                                                           | nd click "Start" butto | n to input and submit  |    |      |           | N    | RENEWAL APPLICATION FOR ELECTRICAL WORKER<br>REGISTRATION                                                                                                    |           |
| Select Ty   | pe of Service                                                                                                   |                        |                        |    |      |           |      | 1. For renewal application, only one application form is allowed at                                                                                                    |           |
| Elect       | ricity                                                                                                    |                        | •                      |    |      |           |      | each time. Duplicate application will not be accepted. Applicant fee<br>is HK\$315. The paid application fee will not be refunded regardless                                                                                                    |           |
| Form<br>No. | Form Title                                                                                                    | Mobile/Desktop         | Online<br>Submission   |    |      |           |      | of the result of application. 2. With effect from 1 January 2012, Registered Electrical Workers (REW3) applying for registration renewal, or re-registration submitted after the expiry date of the original registration, will be                                                                                                    |           |
| Form<br>8   | Form 8 - New/Renewal/Change<br>of Grade of Electrical Work<br>Application for Electrical<br>Worker Registration | 0/□                    | Start                  |    |      |           |      | required to have completed two modules of Continuing<br>Professional Development (CPD) training, namely (1) Legislative<br>and Safety Requirements; and (2) Technical Knowledge, before<br>submitting the application. When receiving the renewal application<br>from REW, EMSD will verify his CPD training record before                                                                                                    |           |
|             |                                                                                                    |                        |                        | •  |      |           |      | processing the renewal application. For details of CPD scheme,<br>please refer to www.emsd.gov.hk.                                                                                                    |           |
|             |                                                                                                    |                        |                        |    |      |           | P    | ERSONAL DATA PRIVACY STATEMENT                                                                                                    |           |
|             |                                                                                                    |                        |                        |    |      |           |      | Purpose of Personal Data Collection                                                                                                    |           |
|             |                                                                                                    |                        |                        |    |      |           |      | The personal data provided by means of this form will be used by<br>the Government for the following purposes:<br>(a) To assess your academic/training qualifications and electrical<br>work experience, including approaching the related academic<br>institutions or your employer(s) for verification when required, in<br>order to determine your eligibility for registration as an electrical<br>worker in accordance with the relevant provisions of the Electricity<br>(Registration) Regulations; and |           |
|             |                                                                                                    |                        |                        |    |      |           |      | (b) To facilitate communication between Government and yourself.                                                                                                    |           |
|             |                                                                                                    |                        |                        |    |      |           |      | Classen of Transferees<br>Upon the acceptance of your registration, your personal data will be<br>kept at the Electrical and Mechanical Services Department and<br>disclosed to the data users of the department.                                                                                                    |           |
|             |                                                                                                    |                        |                        |    |      |           |      | Your personal data limited to your name, registration number, grade                                                                                                    |           |
|             |                                                                                                    |                        | _                      |    |      |           | Ва   | sck                                                                                                    |           |
|             |                                                                                                    |                        |                        | _  |      |           |      | T                                                                                                    |           |
| "           | Start" filling                                                                                                  | g the                  | Form                   |    | Read |           |      | Form 8 and agree with t                                                                                                    | •         |
|             |                                                                                                    |                        |                        |    |      | privacy s | tate | ement, then click "start" t                                                                                                    | o proceed |

# Renewal Application for Electrical Worker Registration

Front-end Build Time: 24/6/2021 4:52:02 n

- Step 1 (Application Form)

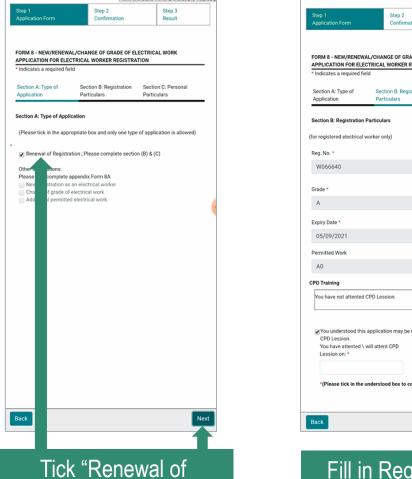

Registration", click "Next"

| Step 2                                                                 | Step 3         | GR                 | ade *                  |                |             |             |                |                                                                                                   |            |               |                          |                                                                                                  |   |
|------------------------------------------------------------------------|----------------|--------------------|------------------------|----------------|-------------|-------------|----------------|---------------------------------------------------------------------------------------------------|------------|---------------|--------------------------|--------------------------------------------------------------------------------------------------|---|
| Confirmation                                                           | Result         |                    | 4                      |                |             |             |                |                                                                                                   |            |               |                          |                                                                                                  |   |
|                                                                        |                | Exp                | piry Dat               |                |             |             |                |                                                                                                   |            |               |                          |                                                                                                  |   |
| HANGE OF GRADE OF ELECTRICA                                            | AL WORK        | c                  | 05/09/                 | 2021           |             |             |                |                                                                                                   |            |               |                          |                                                                                                  |   |
|                                                                        |                | Per                | nr-1                   |                |             |             |                |                                                                                                   |            |               |                          |                                                                                                  |   |
| Section B: Registration Section                                        | n C: Personal  |                    | <                      |                | Ju          | ne 20       | 21             |                                                                                                   | >          |               |                          |                                                                                                  |   |
| Particulars Particu                                                    | ulars          | CPE                | Su                     | Мо             | Tu          | We          | Th             | Fr                                                                                                | Sa         |               |                          |                                                                                                  |   |
| lars                                                                   |                | - F                |                        |                | 1           | 2           | 3              | 4                                                                                                 | 5          | -             |                          |                                                                                                  |   |
| nly)                                                                   |                |                    | Ŭ                      | 7              | 8           | 9           | 10             | 11                                                                                                | 12         |               |                          |                                                                                                  |   |
| 9                                                                      |                |                    | 13                     | 14             | 15          | 16          | 17             | 18                                                                                                | 19         |               |                          |                                                                                                  |   |
|                                                                        |                | æ                  | 20                     | 21<br>28       | 22<br>29    | 23<br>30    | 24             | 25                                                                                                | 26         | during        | to have                  | n't atten                                                                                        | t |
|                                                                        |                |                    | 21                     | 20             | 29          | 30          |                |                                                                                                   |            |               |                          |                                                                                                  |   |
|                                                                        |                |                    | *(Pleas                | se tick i      | n the u     | ndersto     | od bo          | k to cor                                                                                          | ntinue     | the app       | lication]                |                                                                                                  |   |
|                                                                        |                | Ba                 | ck                     |                |             |             |                |                                                                                                   |            |               |                          |                                                                                                  |   |
|                                                                        |                | B•                 | ck                     | se tick i      |             | ndersto     |                | x to cor                                                                                          |            | the app<br><Ç |                          | \$                                                                                               |   |
| ion.                                                                   |                |                    | ck                     | (^_^           |             |             |                | T2                                                                                                |            |               |                          | \$                                                                                               | 9 |
|                                                                        |                | ©<br>1             | ck                     | (^_^<br>2      | 3           | <b>1</b>    | 1              | 72<br>5                                                                                           | 6          | <<br>7        | , 8                      | ¢3                                                                                               |   |
|                                                                        | haven't attent | ©<br>1             | ck                     | (^_^<br>2      | )           |             | ]              | 72<br>5                                                                                           | >          | د<br>7<br>u   | ,<br>8<br>i              | ¢3                                                                                               | 9 |
| r be rejected during to I                                              | haven't attent | ©<br>1             | ck                     | (^_^<br>2      | 3           | 4<br>r      | 1              | 72<br>5<br>1<br>1<br>1<br>1<br>1<br>1<br>1<br>1<br>1<br>1<br>1<br>1<br>1<br>1<br>1<br>1<br>1<br>1 | 6<br>y     | <<br>7        | ,<br>8<br>i              | ¢3                                                                                               |   |
| be rejected during to 1                                                | haven't attent | ©<br>1             | ck                     | ۰_۰<br>2<br>V  | 3<br>e      | u<br>4<br>r | <br>  5<br>  t | 72<br>5                                                                                           | 6<br>y     | ¢<br>7<br>u   | ,<br>8<br>i              | ଞି<br>(<br>*<br>(                                                                                |   |
| n.<br>may be rejected during to I<br>PD<br>box to continue the applica |                | ©<br>1             | ck<br>2<br>7<br>V<br>a | ۰_۰<br>2<br>V  | 3<br>e      | 4<br>r      | <br>  5<br>  t | 72<br>5<br>1<br>1<br>1<br>1<br>1<br>1<br>1<br>1<br>1<br>1<br>1<br>1<br>1<br>1<br>1<br>1<br>1<br>1 | 6<br>y     | <0<br>7<br>u  | ,<br>8<br>i              | نې<br>ب<br>ب                                                                                     |   |
| ]                                                                      |                | (()<br>1<br>q<br>{ | ck<br>)<br>2<br>v<br>a | (^_^<br>2<br>S | 3<br>e<br>x | 4<br>r      | l<br>f<br>c    | T2<br>©<br>g                                                                                      | 6<br>y<br> | ¢<br>7<br>u   | ,<br>8<br>j <sup>*</sup> | 8<br>9<br>8<br>4<br>8<br>4<br>8<br>8<br>9<br>9<br>9<br>9<br>9<br>9<br>9<br>9<br>9<br>9<br>9<br>9 |   |

Fill in Registration Particulars (including CPD training record), click "Next"

| * Indicates a required fie        | CTRICAL WORKER REGISTRA                | TION                               | - |
|-----------------------------------|----------------------------------------|------------------------------------|---|
| Section A: Type of<br>Application | Section B: Registration<br>Particulars | Section C: Personal<br>Particulars | _ |
| Section C: Personal Par           | ticulars                               |                                    |   |
| This part must be comp            | leted)                                 |                                    |   |
| Title *                           |                                        |                                    |   |
| MR                                |                                        |                                    | ; |
| Date of Birth *                   |                                        |                                    |   |
| 01/01/1969                        |                                        |                                    |   |
| Name in English (Surna            | me first) *                            |                                    |   |
| WONG, CHI YAN                     |                                        |                                    |   |
| Name in Chinese                   |                                        |                                    |   |
| 责智恩                               |                                        |                                    |   |
| HKID No. *                        |                                        |                                    |   |
| G501345(2)                        |                                        |                                    |   |
| Correspondence Addres             | s *                                    |                                    |   |
| 新界                                |                                        |                                    |   |
| 沙田馬鞍山                             |                                        |                                    |   |
|                                   |                                        |                                    |   |
| 新港城M座13樓7室                        |                                        |                                    |   |
|                                   |                                        |                                    |   |

Front and Ruild Time: 24/6/2021 4:52:02 p

Fill in Personal Particulars, click "Next"

Front-end Build Time: 24/6/2021 4:52:02

## **Renewal Application for Electrical Worker Registration**

- Step 2 (Confirmation)

|                                               |                              |                      | (S) |                                                                                    | Front-end Build Time: 24/6/2021, 4:52:02                                                                                   |
|-----------------------------------------------|------------------------------|----------------------|-----|------------------------------------------------------------------------------------|----------------------------------------------------------------------------------------------------|
| Step 1<br>Application Form                    | Step 2<br>Confirmation       | Step 3<br>Result     |     | Name in English (Surname first)<br>WONG, CHI YAN                                   | From the balls finite, 24/072021, 4.52.03                                                                                  |
|                                               |                              | in court             |     | Name in Chinese<br>黃智思                                                             |                                                                                                    |
| FORM 8 - NEW/RENEWAL/CH                       | IANGE OF GRADE OF ELECT      | RICAL WORK           |     | HKID No.<br>G5013452                                                               |                                                                                                    |
| APPLICATION FOR ELECTRIC                      | AL WORKER REGISTRATION       | N                    |     | Correspondence Address<br>新界                                                       |                                                                                                    |
| Section A: Type of Application                | 3                            |                      |     | 沙田馬鞍山<br>新港城M座13樓7室                                                                |                                                                                                    |
| Renewal of Registration<br>true               |                              |                      |     | Telephone No. (Business)<br>-                                                      |                                                                                                    |
| New registration as an electric               | cal worker                   |                      |     | Telephone No. (Residental)                                                         |                                                                                                    |
| Change of grade of electrical                 | work                         |                      |     | Mobile Phone No.                                                                   |                                                                                                    |
| Additional permitted electrica                | I work                       |                      |     | 92249637                                                                           |                                                                                                    |
| Section B: Registration Partic                | ulars                        |                      |     | Fax No.                                                                            |                                                                                                    |
| Reg. No.<br>W066640                           |                              |                      |     | Email Address<br>test@emsd.gov.hk                                                  |                                                                                                    |
| Grade                                         |                              |                      |     | Services and the                                                                   |                                                                                                    |
| A                                             |                              |                      |     | Upload Documents                                                                   |                                                                                                    |
| Expiry Date<br>05/09/2021                     |                              |                      |     | Passport Photo *                                                                   |                                                                                                    |
| Permitted Work<br>A0                          |                              |                      |     | Choose File No Files Chosen                                                        | t in JPEG format of less than 600 Kbytes                                                                                   |
| You understood this applicate<br>Lession.     | on may be rejected during to | o haven't attent CPD | 1   | shall be submitted.<br>* (Please click <b><here< b="">) for photo samp</here<></b> |                                                                                                    |
| true                                          |                              |                      |     | 177.0                                                                              | ne)                                                                                                    |
| You have attented \ will attent<br>01/06/2021 | t CPD Lession on:            |                      |     | Declaration                                                                        |                                                                                                    |
| Section C: Personal Particula                 | 19                           |                      |     | with this application form are true and co                                         | ments and +documents submitted herein and<br>rrect.                                                                        |
| Title                                         |                              |                      |     |                                                                                    | nd documents submitted herein and with this                                                                                |
| Date of Birth<br>01/01/1969                   |                              |                      |     |                                                                                    | It is an offence in law to furnish any false<br>pplication. I also confirm that I have read and<br>latement" in this Form. |
| Name in English (Surname fir<br>WONG, CHI YAN | st)                          |                      |     |                                                                                    |                                                                                                    |
| Name in Chinese<br>黃智恩                        |                              |                      |     | Sign your application with "IAM Sm                                                 | art"                                                                                                    |
| HKID No.<br>G5013452                          |                              |                      |     | More info>                                                                         |                                                                                                    |
| Correspondence Address<br>新界<br>沙田馬鞍山         |                              |                      |     |                                                                                    |                                                                                                    |
| Back                                          |                              |                      |     | Back                                                                               |                                                                                                    |
|                                               |                              |                      |     |                                                                                    |                                                                                                    |

Check application particulars, upload a recent colour photograph with white background, click "Signing with iAM Smart" after confirmation

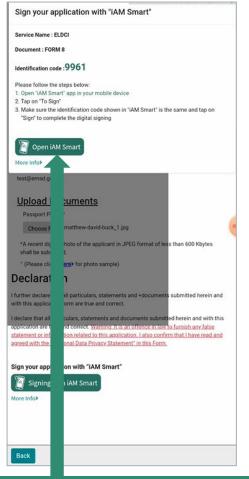

Sign the application with "iAM Smart", "Open iAM Smart"

## Renewal Application for Electrical Worker Registration

- Step 2 (Confirmation) (Sign the document)

Please check the information of the signed documents,and agree to sign

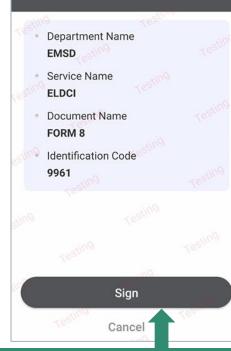

Check the information of the document, and agree to sign

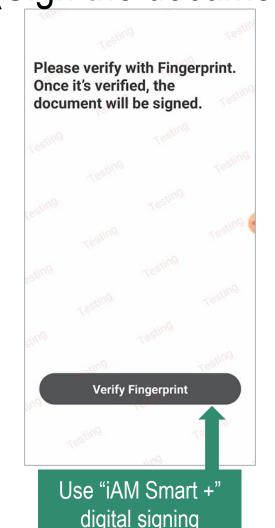

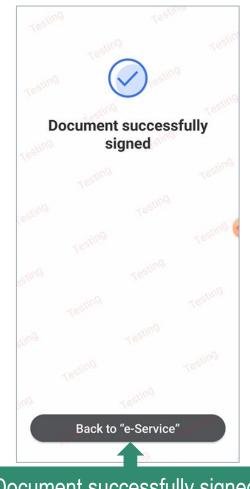

Document successfully signed, click "Back to "e-Service" "

## **Renewal Application for Electrical Worker Registration**

APPLICATION PAYMENT SUMMARY

C210000114 Electricity

Applicatio

No.

Please select your desired payment methor

Legislation

Division

- Step 3 (Result) (Online payment)

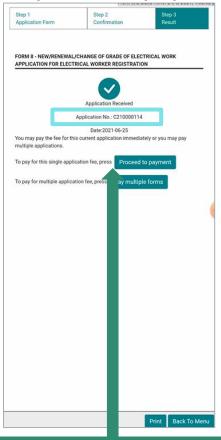

After submission of application, the system will show the following message and generate an application no., click "Proceed to payment"

Electrical Worker Registration Total : \$315.00 Payment Method Pay by Cash Pay by Cheque Pay by General Demand Note Pay by Online Payment # # Note Internet security soft installed, may offer security feature that triggers protection mode browser for ha the financial transactions, including Online Payment, Such kind of feature may C avment cause to respond an error message [PAY-E-0000]. For details please re he Q1 of the page "FAQs about GovHK Online Services" on the GovHK Portal at t https://www.gov.hk Choose "Pay by **Online Payment**"

Form Nam

Form 8 -

New/Renewal/Change

of Grade of Electrical

Work Application for

Amount

\$315.00

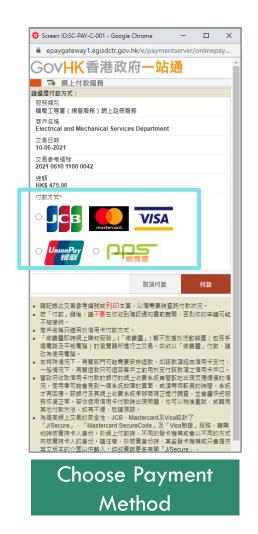

## Renewal Application for Electrical Worker Registration

- Step 3 (Result) (Download Receipt)

| ≡                    | Front-end Build Ti                                              | me: 10/6/2021 下午6:38 |
|----------------------|-----------------------------------------------------------------|----------------------|
| 申請費用的繳付              | 物覽                                                              |                      |
| 網上付款成功               |                                                                 |                      |
| 付款参考编號:<br>付款日期:10/0 | 2021061011000042<br>6/2021                                      |                      |
| 部別                   | 表格名稱                                                            | 金額                   |
| 電力法例部                | 表格 8 - 新申請<br>註冊為電業工程<br>人員(註冊電業工<br>程人員續期/更改<br>電力工程級別申<br>請表格 | \$475.00             |
| 請<br>選這裡下載           | Ϧ據pdf檔。                                                         | 總金額:\$475.00         |
|                      | lick "Here<br>wnload re                                         |                      |

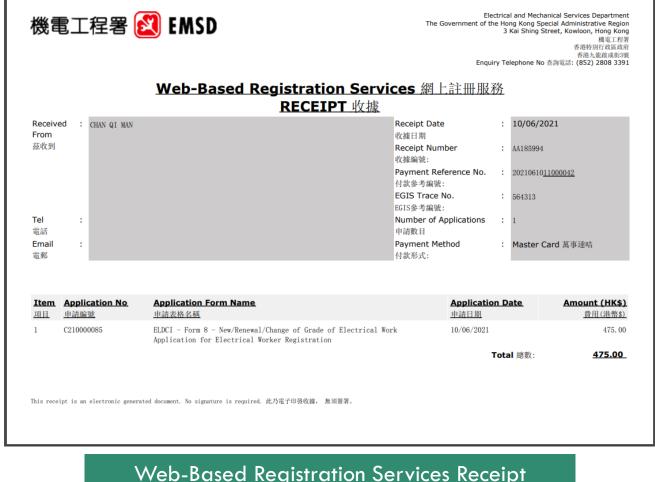